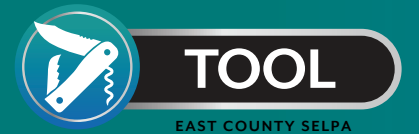

## Details to *Look For* when Preparing For IEP Implementation Monitoring

As CDE anticipates monitoring implementation of IEP services, here are some suggested activities to prepare. For these suggestions, LEAs can use data from CALPADS 16.6 reports or data available in their Special Education Data System (SEDS).

## **Look for** *Extreme Service Duraton*

Frequency = Any, Duration<30 minutes Frequency = Daily,

Review data in the *Service Duraton* & Frequency columns. Look for very high and very low durations as this may suggest typos in data entry. For example, review for these combinations:

## **Look for** *"Other"*

Although there are circumstances where *"Other"*  may be an appropriate response, if it doesn't seem to make sense for those IEPs, be sure to clarify with the IEP team and hold amendments if needed. Review these columns for Other responses: Duration, Service Provider, Service Location, and Service Code.

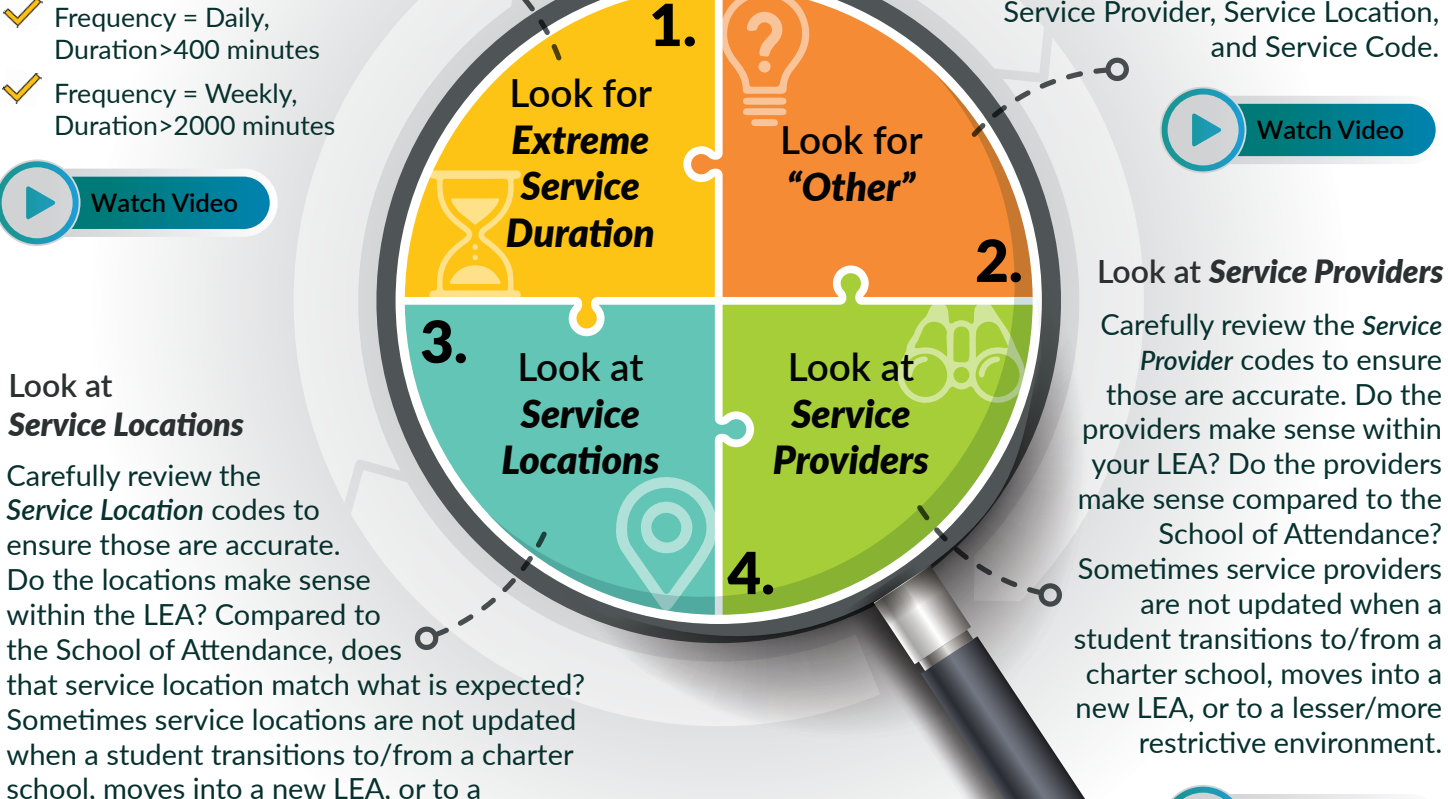

**[Watch Video](https://watch.screencastify.com/v/otvXpiYo92JlbH3oYrao)** 

**[Watch Video](https://watch.screencastify.com/v/7mVlyStBew9t4iXmYMiD)** 

lesser/more restrictive environment.

View our short introductory videos for each method using the links above.

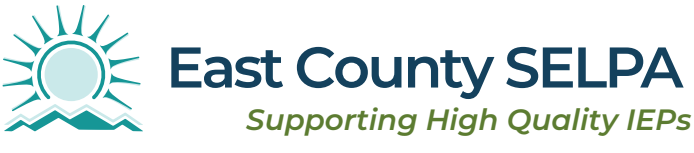

**East County SELPA** | 924 E. Main St., El Cajon, CA 92021 | 858-298-2214 | [eastcountyitsa@sdcoe.net](mailto:eastcountyitsa@sdcoe.net)